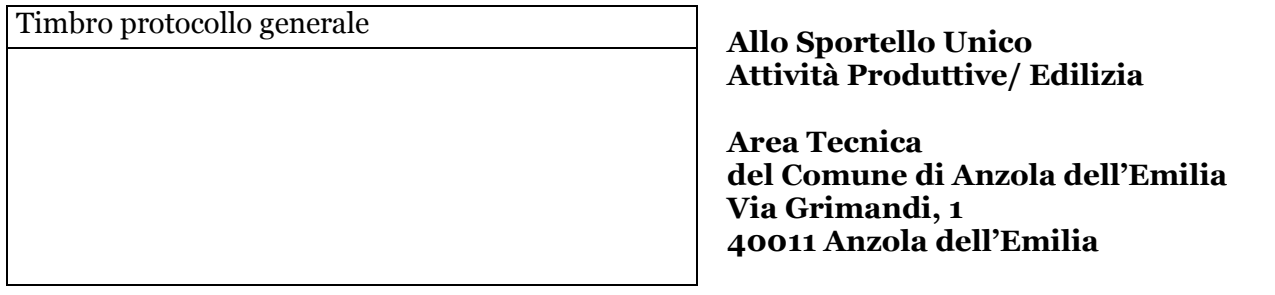

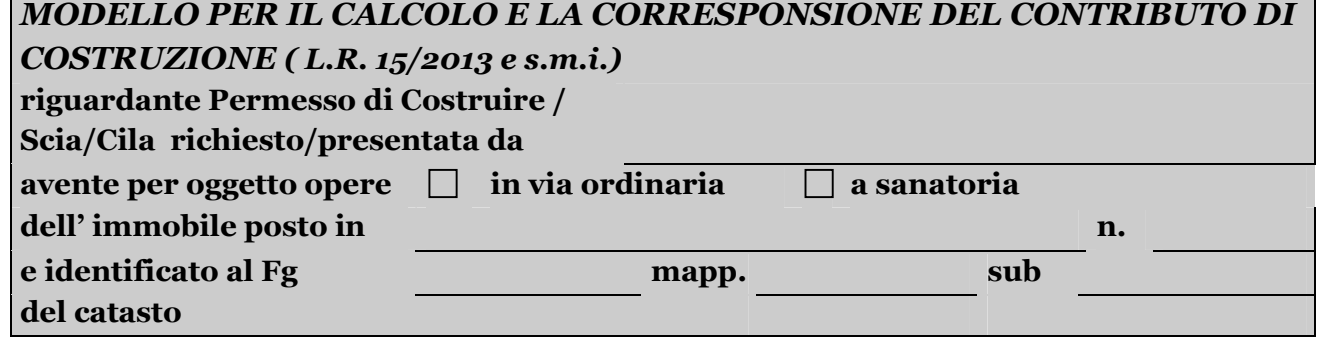

# **ONERI DI URBANIZZAZIONE PRIMARIA**

 **Opere eseguite direttamente riguardanti** (indicare sinteticamente):

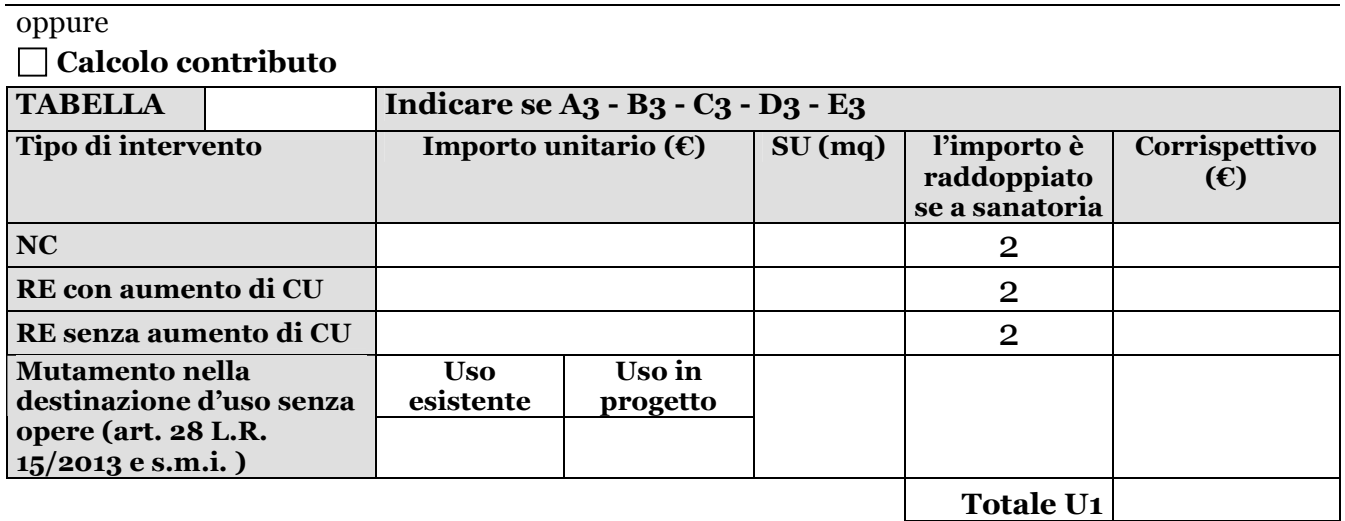

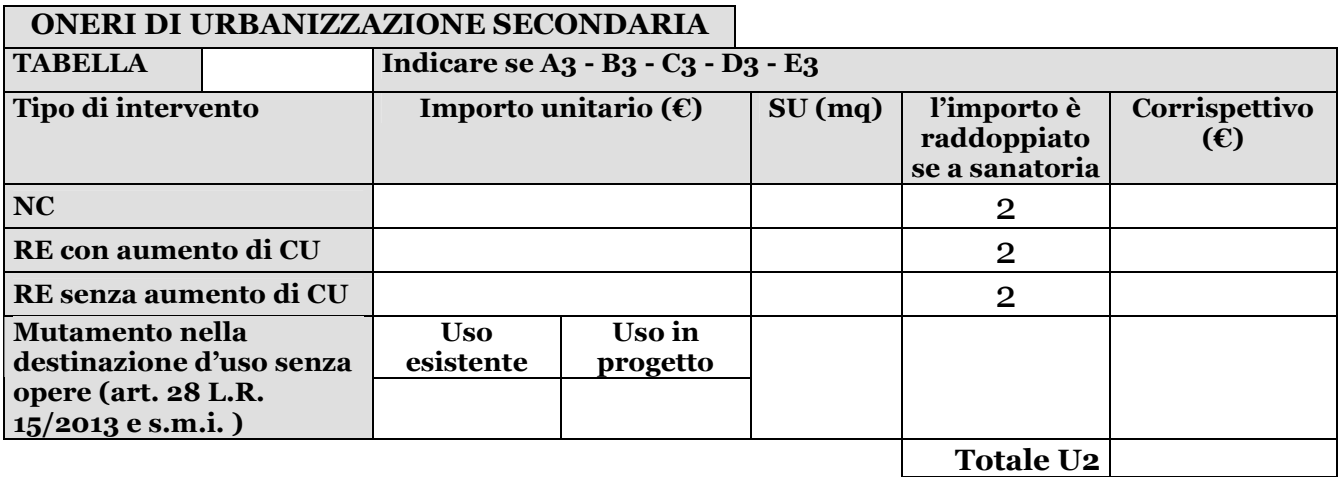

## **ONERI NECESSARI AL TRATTAMENTO AD ALLO SMALTIMENTO DEI RIFIUTI SOLIDI, LIQUIDI E GASSOSI – D -**

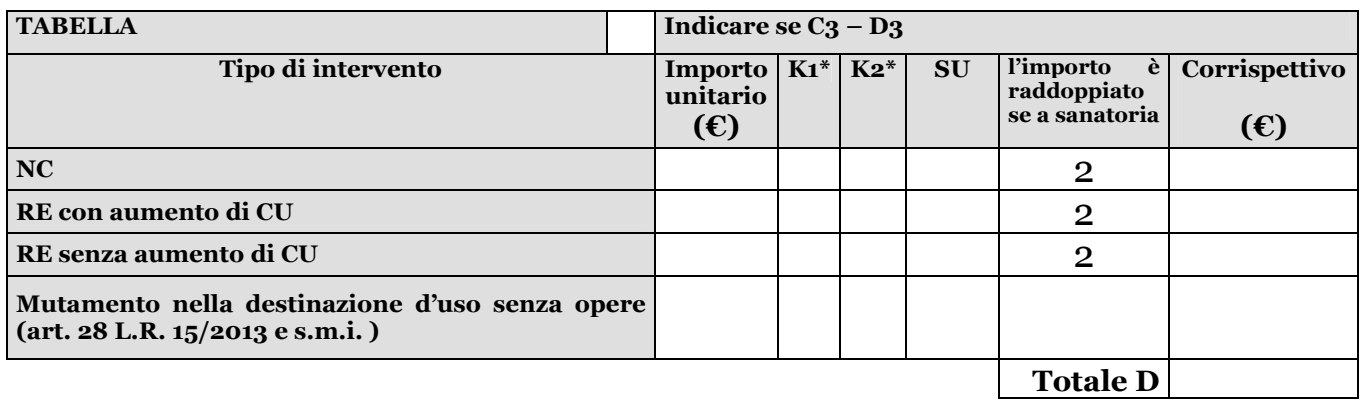

**\*** K1 (coefficiente di inquinamento connesso al tipo di attività)

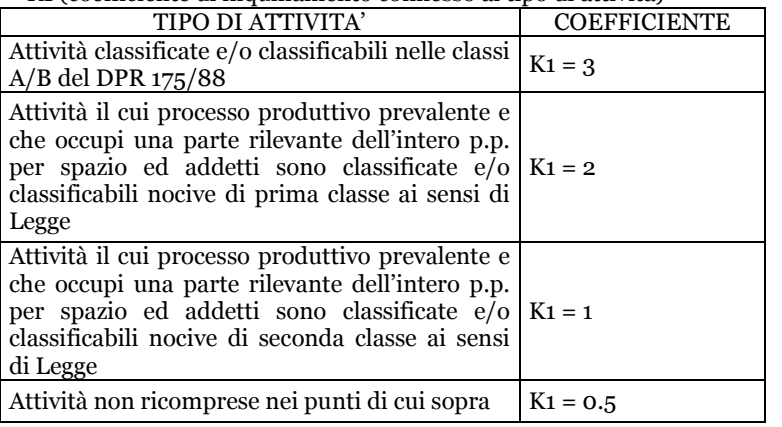

n.b )

 $*$ K1 si intende = 1.5 per le nuove costruzioni, gli interventi di restauro e ristrutturazione edilizia ove non sia stabilita la classificazione ai sensi del R.D. 27/07/1934 n. 1265 ed aggiornata al contenuto del D.M. 2/03/1987 o del DPR 175/1988

#### **\*** K2 (coefficiente di inquinamento connesso al tipo di attività)

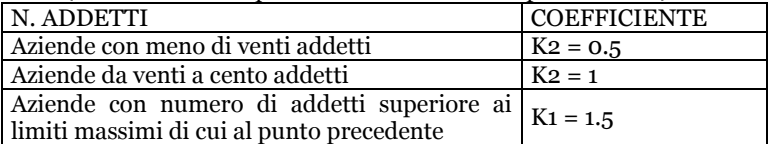

n.b )

\*K2 si intende = 1 per le nuove costruzioni o le ristrutturazioni edilizie ove non si conosca il numero degli addetti.

## **ONERI NECESSARI ALLA SISTEMAZIONE DEI LUOGHI OVE NE SONO ALTERATE LE CARATTERISTICHE – S -**

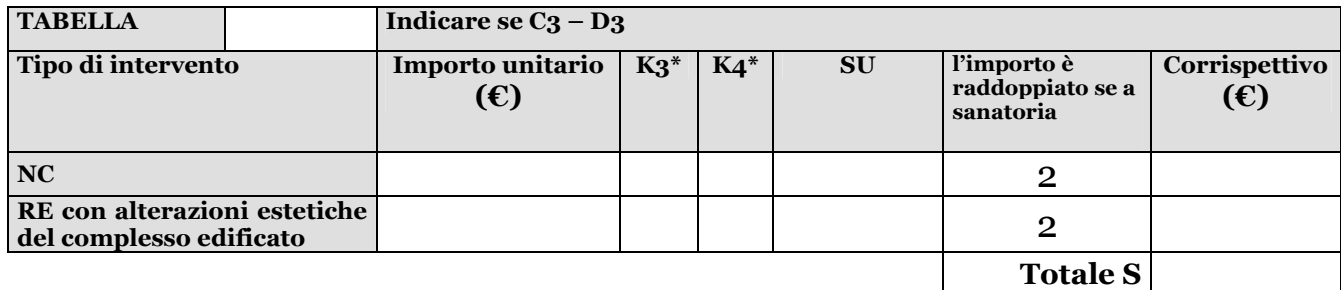

**\*** K3 (coefficiente connesso alla dimensione aziendale)

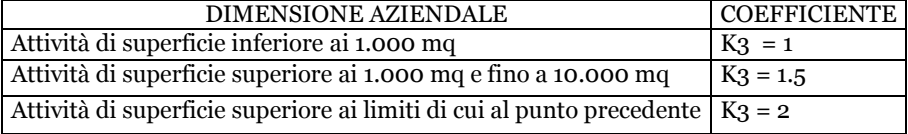

**\*** K4 (coefficiente connesso all'ubicazione aziendale)

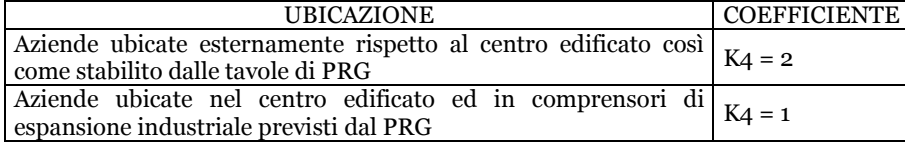

Anzola dell'Emilia – modello CC – agg. Settembre 2017 Pagina 2 di 9

## **CONTRIBUTO RELATIVO AL COSTO DI COSTRUZIONE**

## **1. NUOVA COSTRUZIONE**

## – **FUNZIONI RESIDENZIALI (TAB. A3) Con ST (superficie terziaria/commerciale) inferiore o uguale al 25% della Su**

#### **TABELLA 1 Incremento per superficie utile abitabile.**

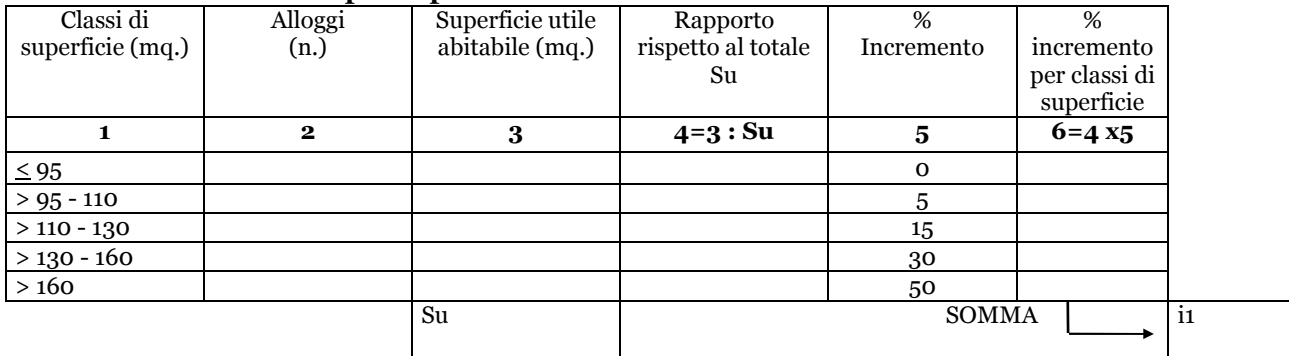

#### **TABELLA 2 - INCREMENTO PER SERVIZI ED ACCESSORI RELATIVI ALLA PARTE RESIDENZIALE**

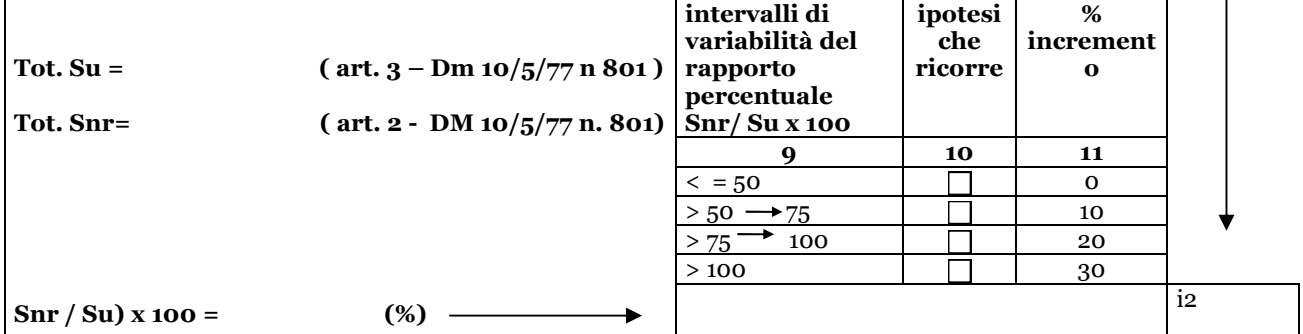

#### **Superfici residenziale e relativi servizi e accessori**

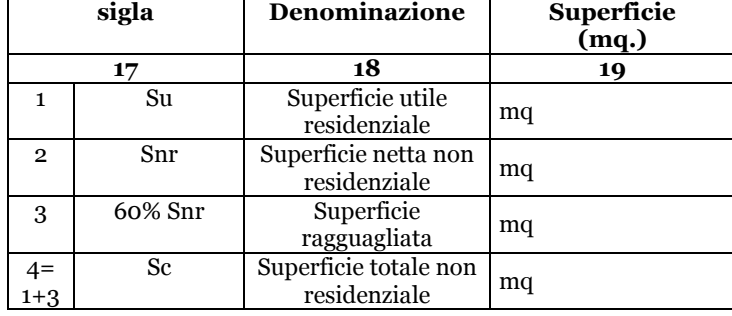

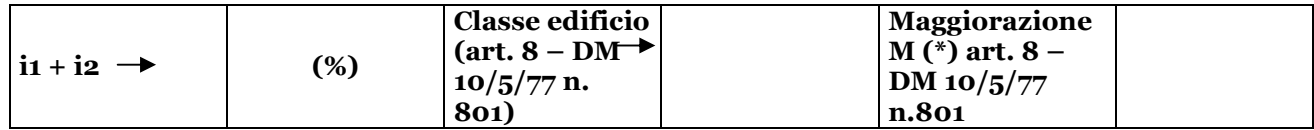

(\*)M Classi di edifici e relative maggiorazioni (art. 8 DM 10/5/77 n. 801)

Le classi di edifici e le relative maggiorazioni di costo di cui al secondo comma dell'art. 6 della Legge 28 gennaio 1977, n. 10, sono così individuate:

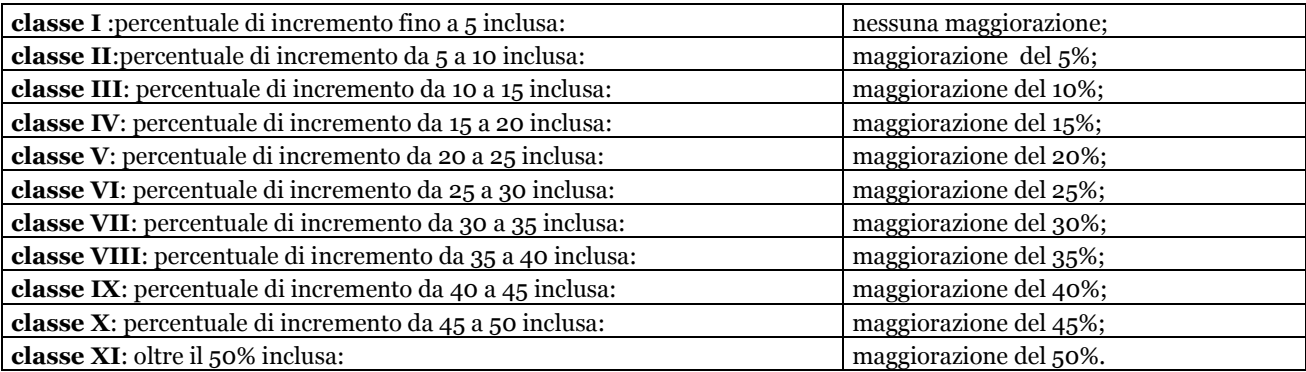

#### **DETERMINAZIONE DELLE QUOTE DEL COSTO DI COSTRUZIONE DEGLI EDIFICI RESIDENZIALI IN FUNZIONE DELLE CARATTERISTICHE, DELLE TIPOLOGIE E DELL'UBICAZIONE**

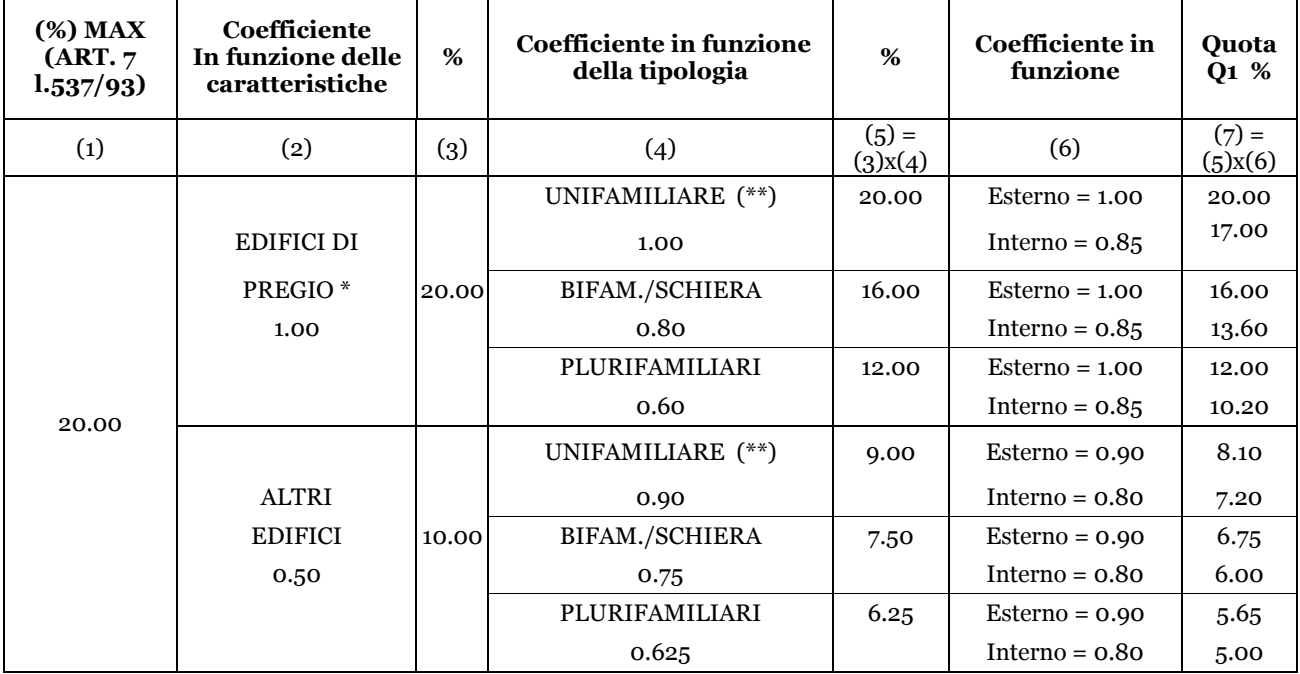

(\*) sono considerati di pregio gli edifici aventi le caratteristiche descritte agli artt. 3 e 4 del D.M. 2/8/1969 :

Art. 3

 le abitazioni facenti parte di fabbricati che abbiano cubatura superiore a mc 2000 e siano realizzati su lotti nei quali la cubatura edificata risulti inferiore a mc 25 v.p.p. per ogni 100mq di superficie asservita ai fabbricati

Art. 4

le abitazioni unifamiliari dotate di piscina di almeno 80mq di superficie o campi da tennis a sottofondo drenato di superficie non inferiore a mq 650

(\*\*) per gli edifici unifamiliari si intendono gli edifici singoli con i fronti perimetrali esterni direttamente aerati e corrispondenti ad un unico alloggio per un solo nucleo familiare

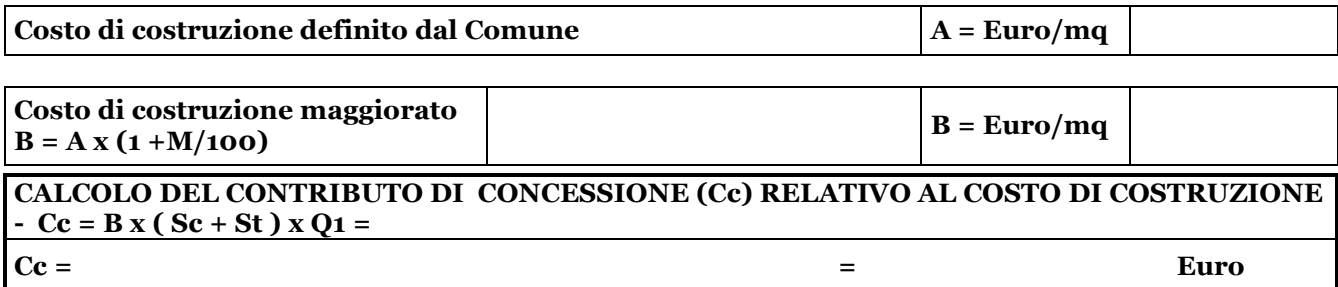

## **2. INTERVENTI SUL PATRIMONIO EDILIZIO ESISTENTE**

## – **FUNZIONI RESIDENZIALI (TAB A3)**

Su tali interventi il contributo relativo al Costo di costruzione può essere determinato :

## **a) su computo estimativo del tecnico progettista :**

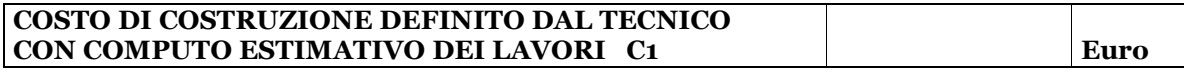

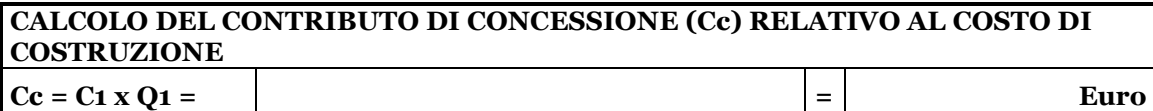

#### **b) in relazione a tabella comunale**

## **CALCOLO DEL CONTRIBUTO RELATIVO AL COSTO DI COSTRUZIONE PER INTERVENTI SU EDIFICI ESISTENTI**

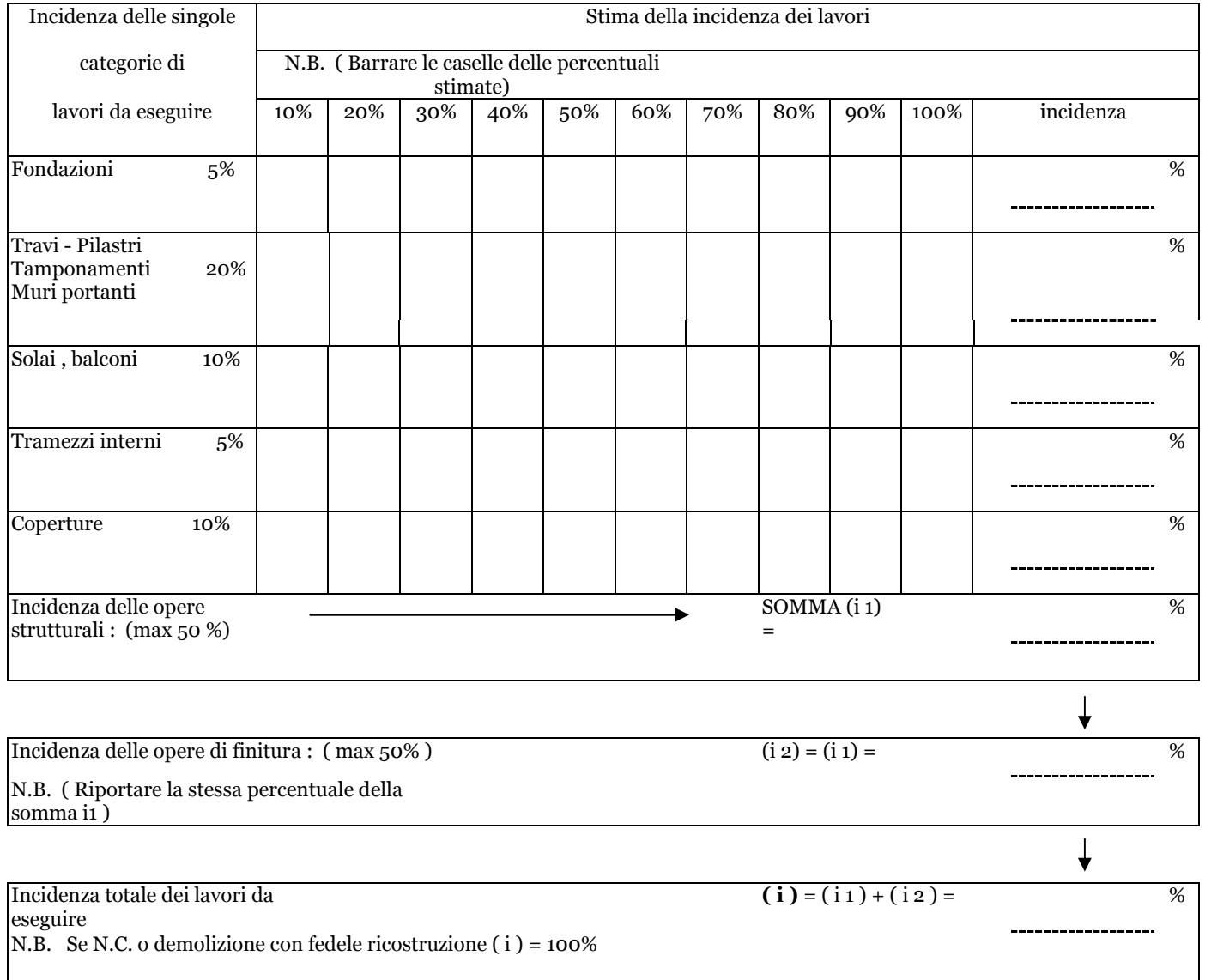

Il costo dell'intervento è dato da A  $x$  (Sc + St )  $x$  (i), dove:

- A è il costo di costruzione definito dal Comune con atto deliberativo;
- Sc (superficie complessiva e St (superficie per attività turistiche, commerciali e direzionali ) definite ai sensi degli artt. 2,3,9 del DM 10/5/77 n. 801;
- (i) è l'incidenza totale (%) dell'intervento;

**Cc = 1** Euro

## **3. NUOVA COSTRUZIONE**

#### – **FUNZIONI DIREZIONALI, COMMERCIALI, TURISTICO-ALBERGHIERE (TAB. B3-E3)**

 $\Gamma$ 

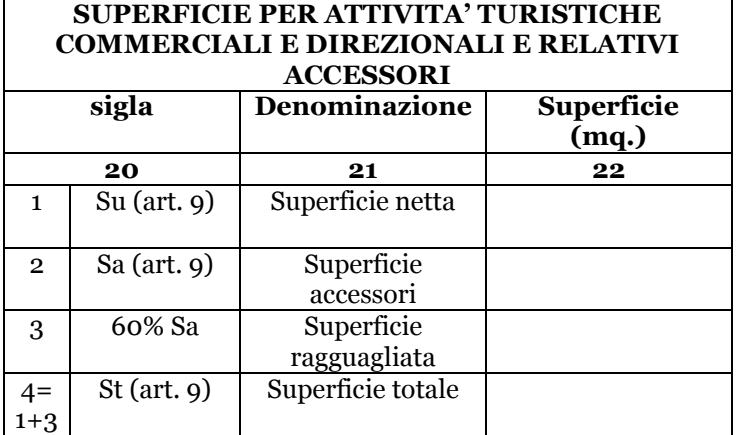

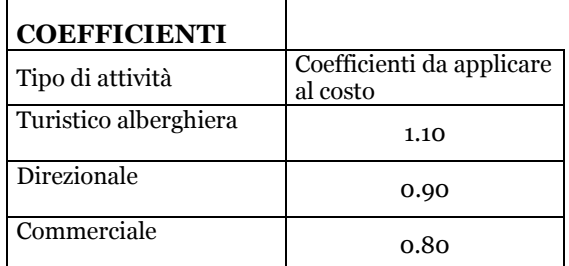

 $\overline{\phantom{0}}$ 

#### **PERCENTUALE**

*La quota Q2* del costo di costruzione è determinata con atto deliberativo comunale al 10% per le attività *sopra indicate*

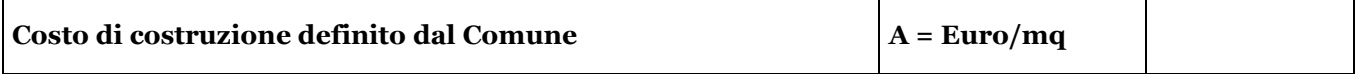

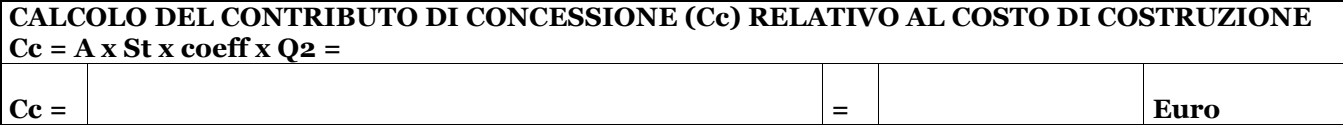

#### **4. INTERVENTI SUL PATRIMONIO EDILIZIO ESISTENTE**

– **FUNZIONI DIREZIONALI, COMMERCIALI, TURISTICO-ALBERGHIERE (TAB. B3-E3)**  Su tali interventi il contributo relativo al Costo di costruzione può essere determinato :

### **a) su computo estimativo del tecnico progettista :**

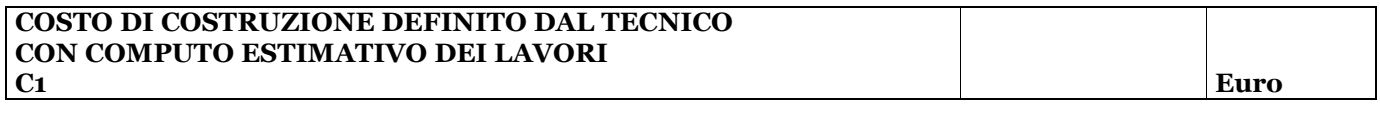

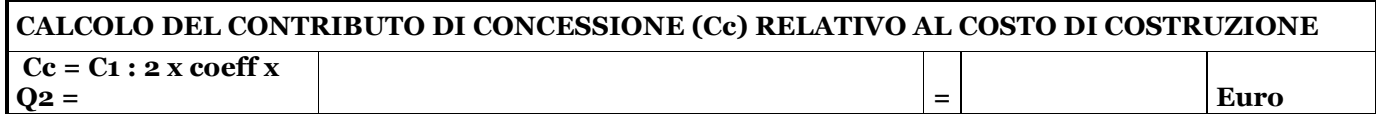

## **b) in relazione a tabella comunale**

#### **CALCOLO DEL CONTRIBUTO RELATIVO AL COSTO DI COSTRUZIONE PER INTERVENTI SU EDIFICI ESISTENTI**

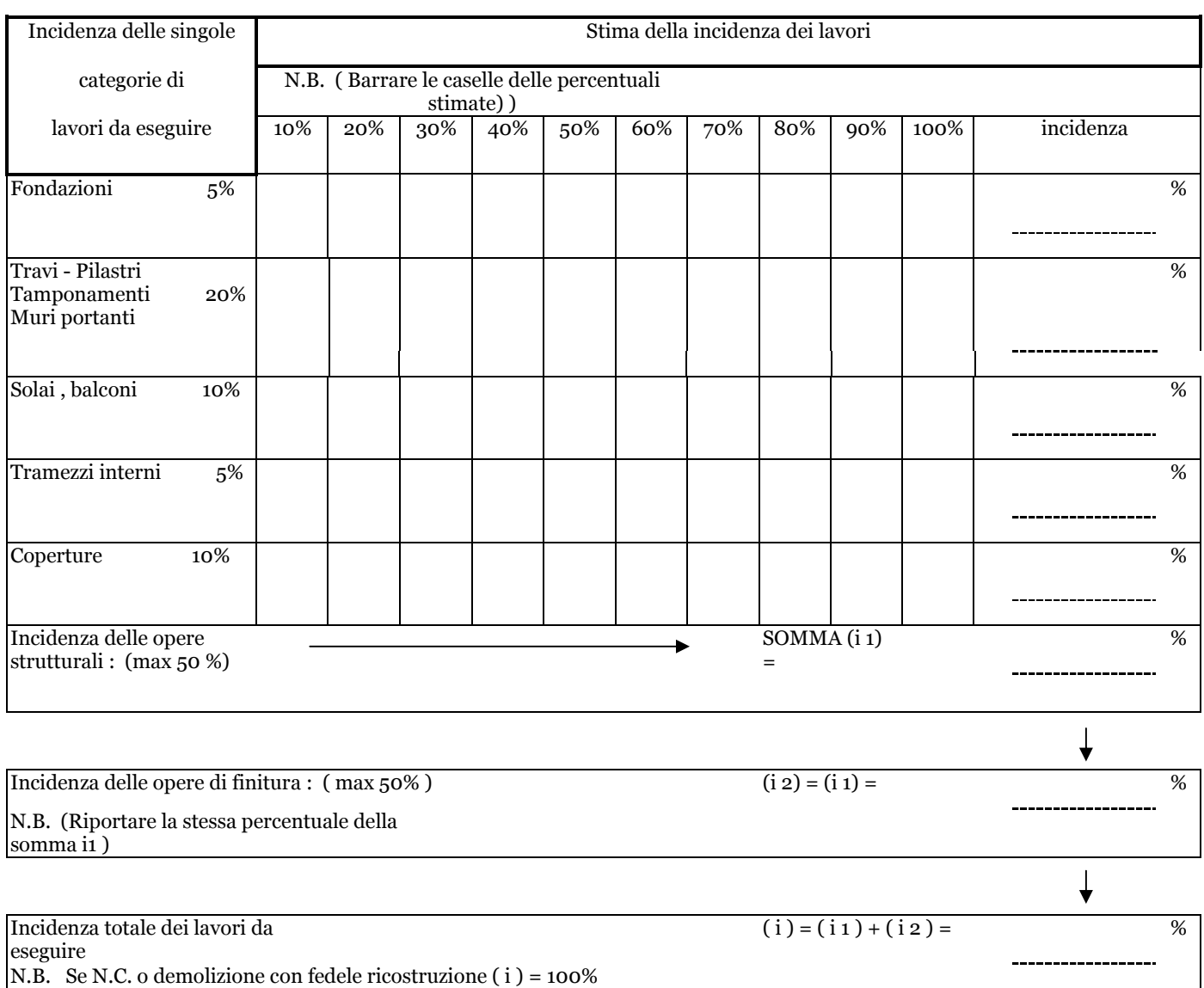

Il costo dell'intervento è dato da A x ( Sc + St ) x (i), dove :

- A è il costo di costruzione definito dal Comune con atto deliberativo
- Sc (superficie complessiva e St (superficie per attività turistiche, commerciali e direzionali ) definite ai sensi degli artt. 2,3,9 del DM 10/5/77 n. 801
- (i) è l'incidenza totale (%) dell'intervento ;
- Con l'approvazione del RUE , in relazione alle disposizioni regionali in materia la riduzione , il costo di costruzione per gli interventi sul patrimonio edilizio esistente (tab B3-E3) calcolato sulla base del sopra riportato quadro "b" è ridotto al 50%.

# **CALCOLO DEL CONTRIBUTO DI CONCESSIONE (Cc ) RELATIVO AL COSTO DI COSTRUZIONE :**

**Cc = A x (Sc + St ) x (i) x Q2 ( dove Q2 è la percentuale precedentemente riportata) x 50%** 

```
\bf{Cc} = \bf{Euro}
```
# **MONETIZZAZIONE DOTAZIONI TERRITORIALI - Delibera di C.C. n. 6/2017**

# **Residenziale**

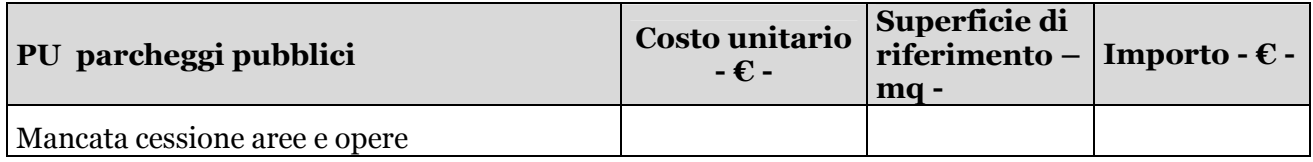

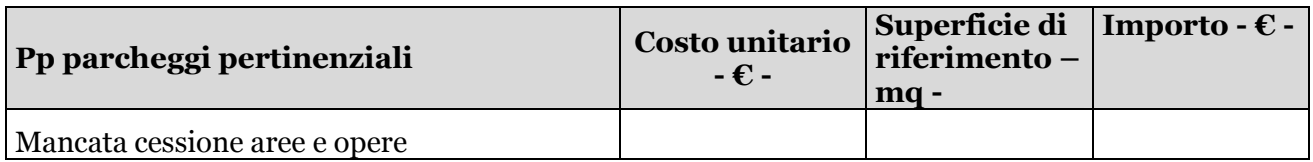

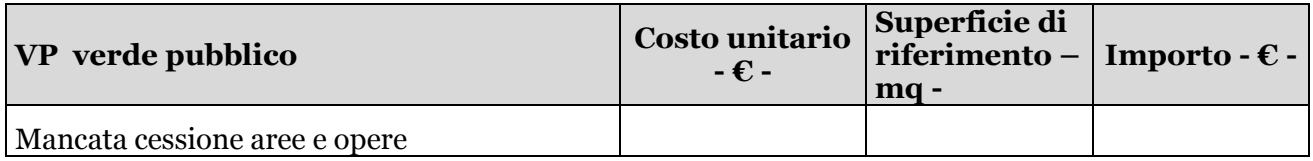

# **Produttivo**

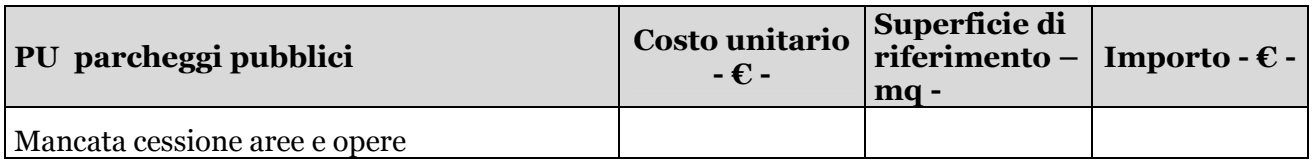

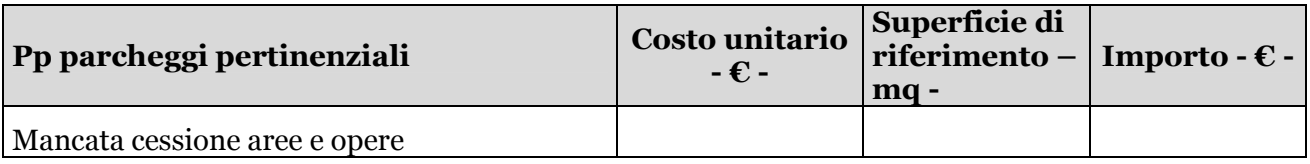

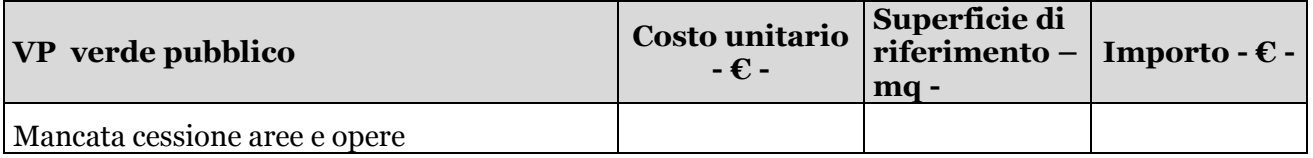

## **DICHIARA INOLTRE**

che il contributo di costruzione (U1, U2 CC) è corrisposto nel modo seguente:

## **IN UNICA SOLUZIONE**

 **RATEIZZATO SULLA BASE DEL SEGUENTE PROSPETTO nei limiti di cui all'allegato del RUE.** 

## **RIEPILOGO DEI CONTRIBUTI DOVUTI**

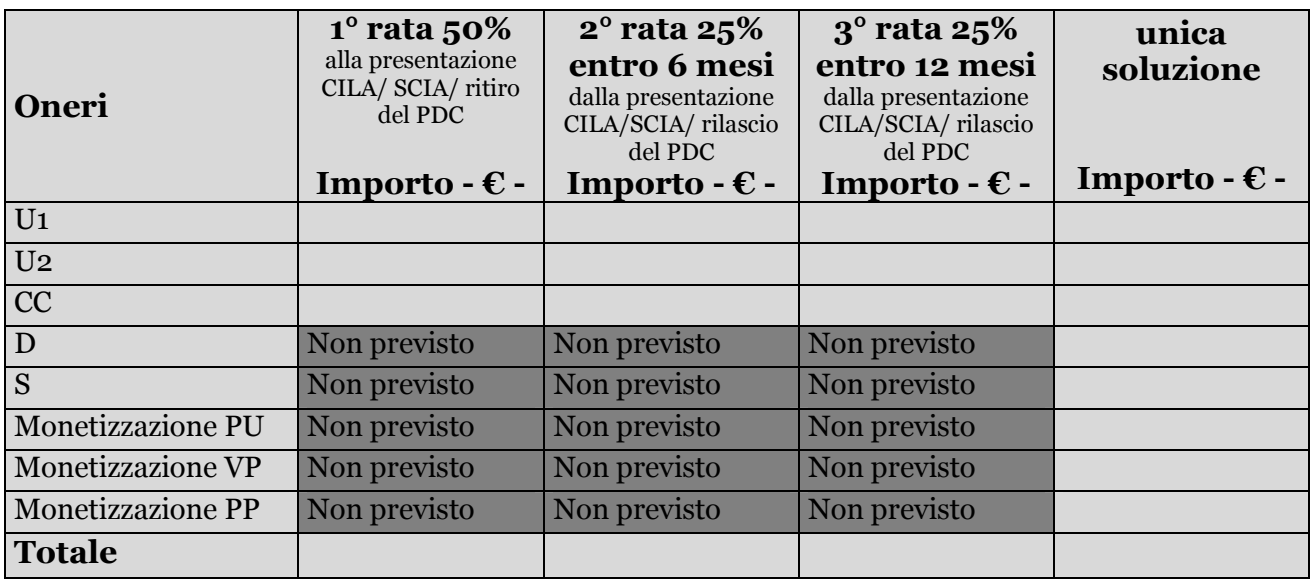

## **DA COMPILARE PER LA PRESENTAZIONE DI CILA/SCIA**

Si allega attestazione di pagamento dei contributi dovuti in un'unica soluzione

Oppure:

 Si allega attestazione di pagamento dei contributi dovuti relativi alla prima rata e fideiussione bancaria/polizza assicurativa a garanzia del versamento delle rimanenti rata maggiorata del 20% dell'importo dovuto in caso di rateizzazione del contributo di costruzione.

Il sottoscritto è inoltre a conoscenza che il ritardato o mancato pagamento del contributo comporta l'applicazione delle sanzioni di cui all' Art. 20 della L.R. 23/04, oltre all'esecutività delle garanzie fidejussorie prestate.

Il titolare

Data

**NOTE :** 

**I contributi relativi a quanto dovuto devono essere effettuati con le modalità indicate al seguente indirizzo: http://www.comune.anzoladellemilia.bo.it/Amministrazione-Trasparente/Pagamenti-dell-Amministrazione/IBAN-e-pagamenti-informatici/Pagamenti-Area-Tecnica**

Per ulteriori informazioni relative alle modalità di pagamento occorre prendere contatto con l'Ufficio Ragioneria.